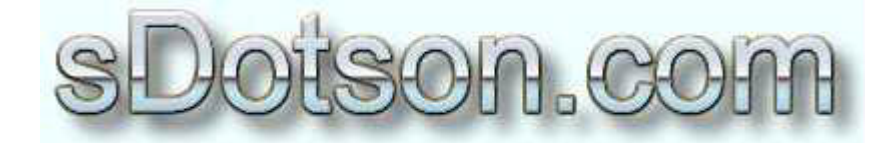

**Autodesk Inventor Tutorials** 

by Sean Dotson www.sdotson.com sean@sdotson.com

## **Using Threads in iParts** Latest Revision: 5/06/02

© 2002 Sean Dotson (sdotson.com) Inventor is a registered trademark of Autodesk Inc.

By downloading this document you agreed to the following:

Your use of this material is for information purposes only. You agree not to distribute, publish, transmit, modify, display or create derivative works from or exploit the contents of this document in any way. Any other use, including the reproduction, modification, distribution, transmission, republication, display, or performance, of the content on this site is strictly prohibited.

Now that you are familiar with the basics of iParts it is time to tackle some of the "less" documented" aspects of iParts.

In this lesson we will explore controlling threads and expanding our use of keys. Begin by creating a block of the following dimensions.

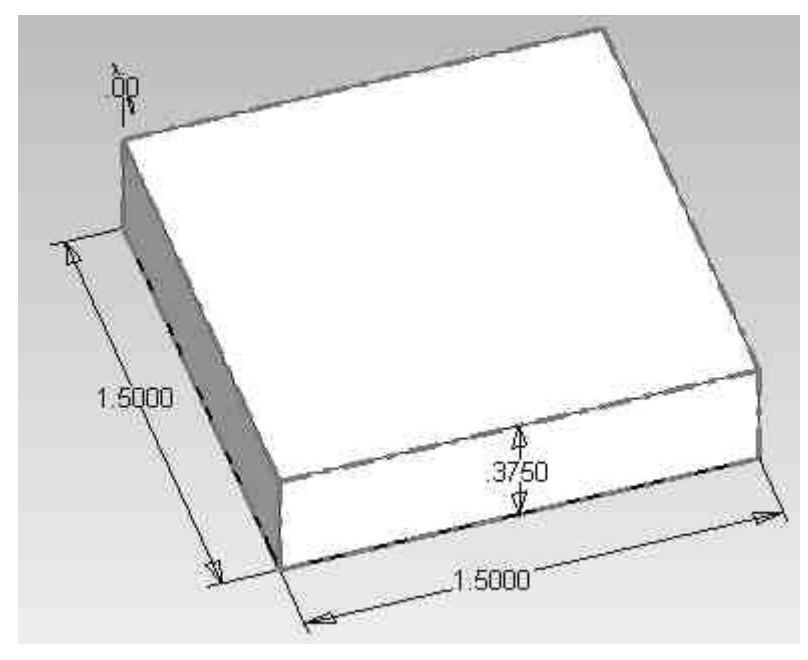

**Figure 1 - Basic Block** 

Next start a new sketch and extrude (cut) a circle in the middle of the block

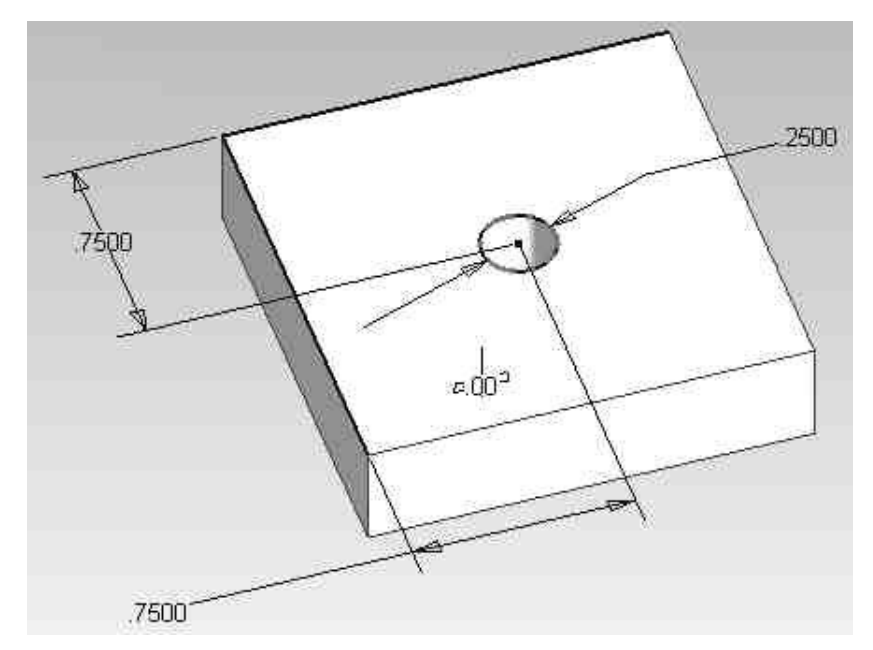

**Figure 2 - Block with Hole** 

One important aspect of threads in iParts is that you do not use the Hole command. You must create a circular extrusion or cut and then place threads on the feature. Click on the thread tool and place threads on the inner surface of the extrusion. Only allow the threads to be 0.125 deep. Do this by unchecking the "full length" box and entering in a value in the box.

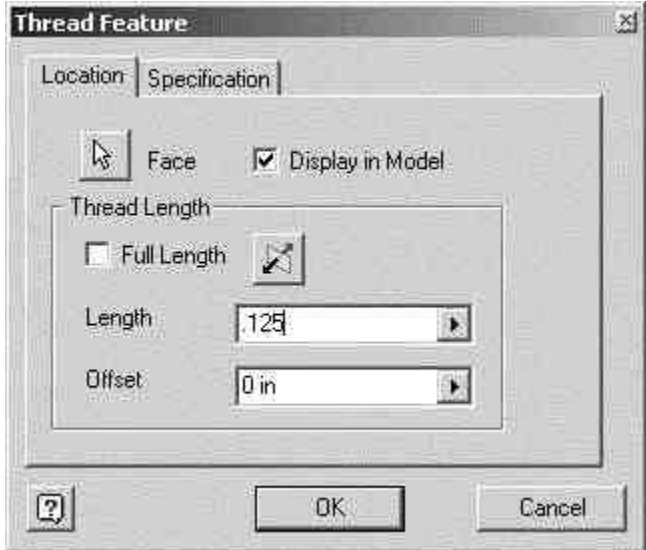

Figure 3 - Unchecking the Full Length Option

Go to the Specification tab and select the proper values. Note that you cannot place anything except a  $1/4$ -20 (or 28) thread in this hole as it's diameter was set to  $0.25$ " You must match the diameter of the hole to the threads that you want to apply.

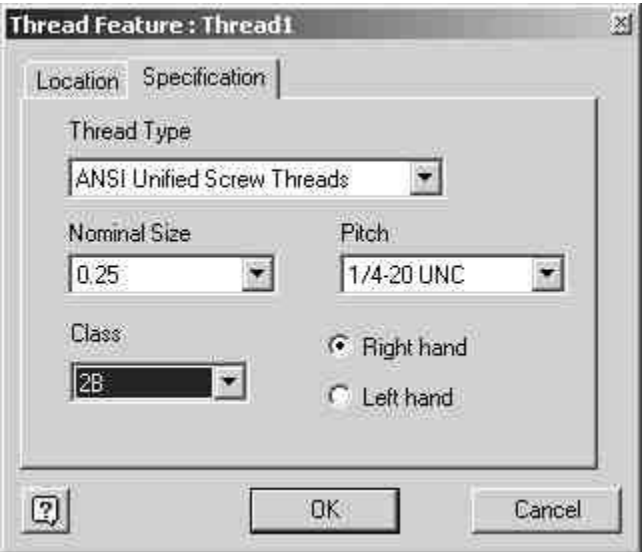

**Figure 4 - Thread Specification Tab** 

Close the thread feature box and open the Parameters box. Here we will rename some of the dimensions that we want to control. We will rename the diameters of the circle (d12 in this case) to **holediam** and the depth of the threads (d15) to **threaddepth**. Since these are the only two parameters we want to control we can leave the rest of the dimensions alone. "But wait" you say, "What about the threads". That will be dealt with in the iPart Author. Your parameter table should look something like Figure 5.

| Parameter Name | Unit | Equation          | Value    | 产         | Comment | $G \times M \times I$ |
|----------------|------|-------------------|----------|-----------|---------|-----------------------|
| !⊸¦d6          | in   | 1.5 <sub>in</sub> | .500000  |           |         |                       |
| $-d7$          | in   | 1.5 <sub>in</sub> | 500000   | −<br>$-1$ |         |                       |
| i⊣d8           | in   | 0.375 in          | 0.375000 | ٦         |         | $=mc$                 |
| l-d9           | deg  | 0 deg             | 0.000000 | ≕         |         |                       |
| $-$ d10        | in   | $0.75$ in         | 0.750000 | г         |         | $\partial B$          |
| $-$ d11        | in   | $0.75$ in         | 0.750000 | −         |         | õt                    |
| holediam       | in   | $0.25$ in         | 0.250000 |           |         |                       |
| $-d14$         | deg  | $0$ deg           | 0.000000 | −         |         |                       |
| threaddepth    | in.  | $0.125$ in        | 0.125000 | F         |         | any                   |
| $-$ d16        | in   | 0 in              | 0.000000 | п         |         |                       |
|                |      |                   |          |           | 25.22   |                       |

**Figure 5 - Parameters Table** 

We can now enter the iPart Author and you will see that the parameters that we just renamed have automatically been transfered over to the table

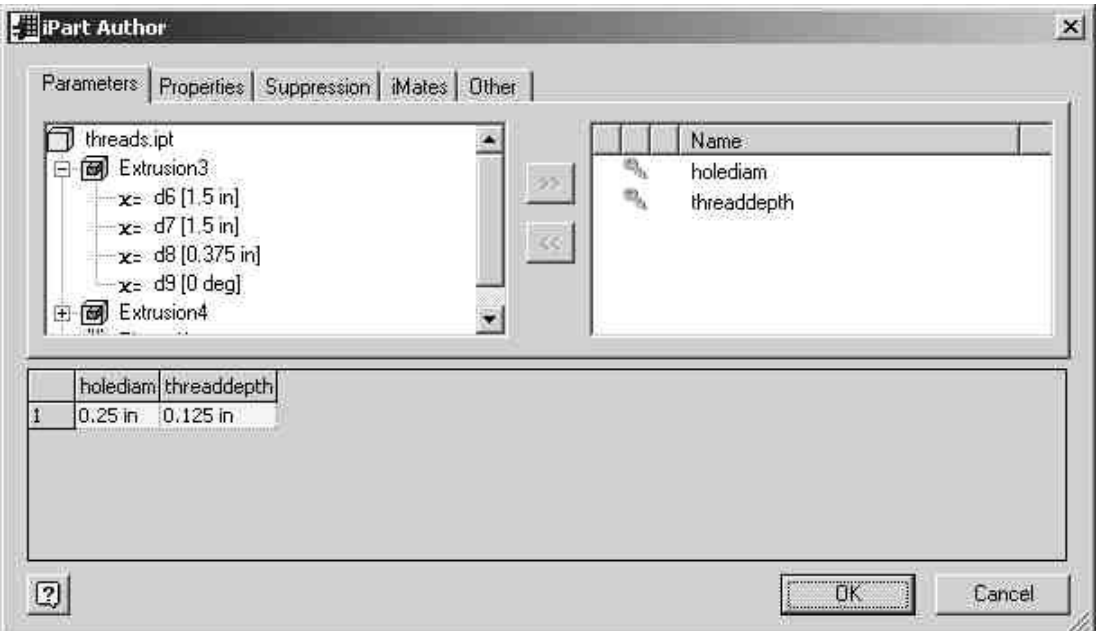

Figure 6 - iPart Author with Parameters Transferred

At this time you can add property, suppression or imate fields that you wish. These were covered in the first lesson. Click on the Other tab and add the fields as shown in the photo below. Notice the first three fields. These are Thread1: Class, Thread1: Designation and **Thread1: Family.** These are the parameters that control the size and type of threads. If your thread in your browser was named Thread2 then you would need to type **Thread2: Class** etc.. This is probably the source of most of the problems that people have with iPart threads. You can tell if you messed this up when you try to change the iPart and you get the error Failed to Make Factory Part.

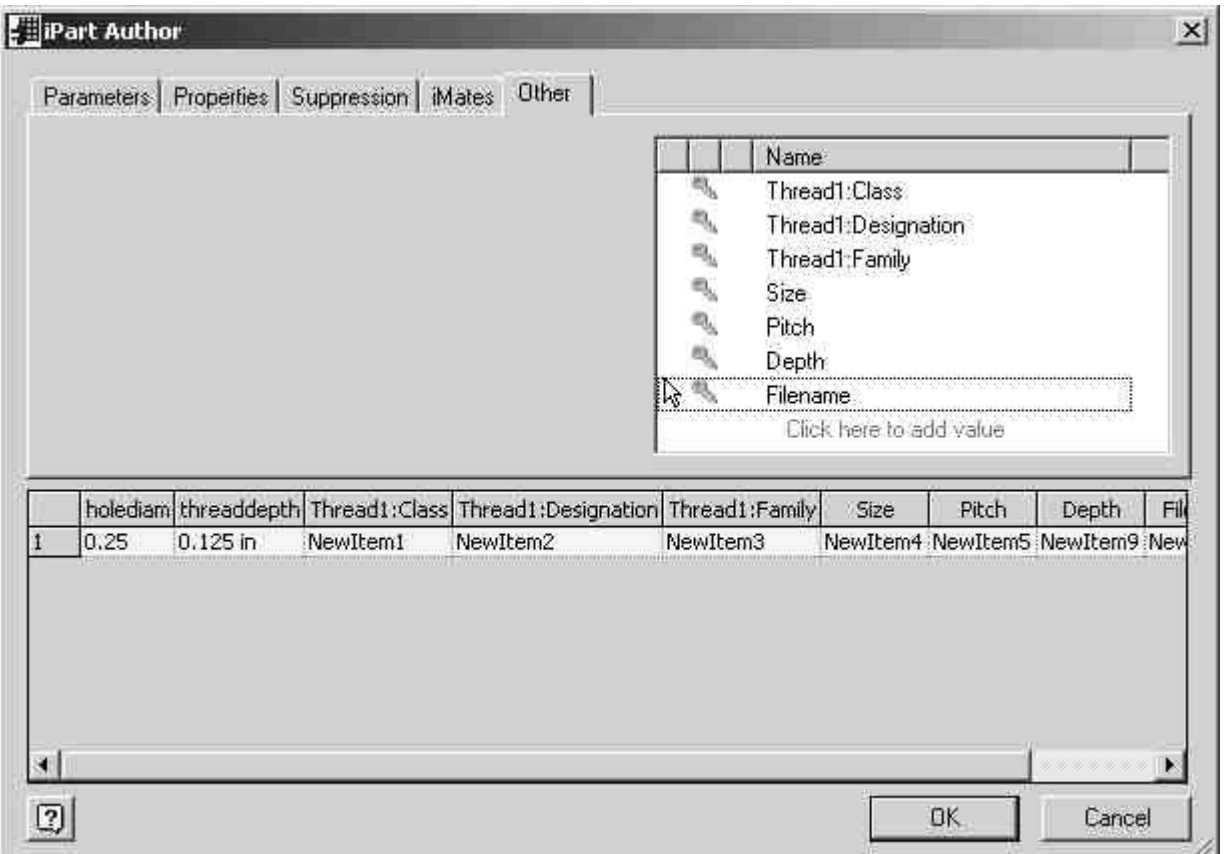

**Figure 7 - Adding Threads Parameters to iPart Author** 

We have also added values for Size, Pitch, Depth and Filename. Remember to make the Filename value a File Name Column (see Lesson 1). We will use the other three values to control the iPart. Since these are the values of interest we will make them keys. RMB on the values and make them keys  $#1-3$ . (see Figure 8)

Exit out of the iPart Author and then RMB on the Table Icon and select Edit via Spreadsheet. (see Figure 9a)

Replace the values in the second row with the rows as shown in Figure 9b.

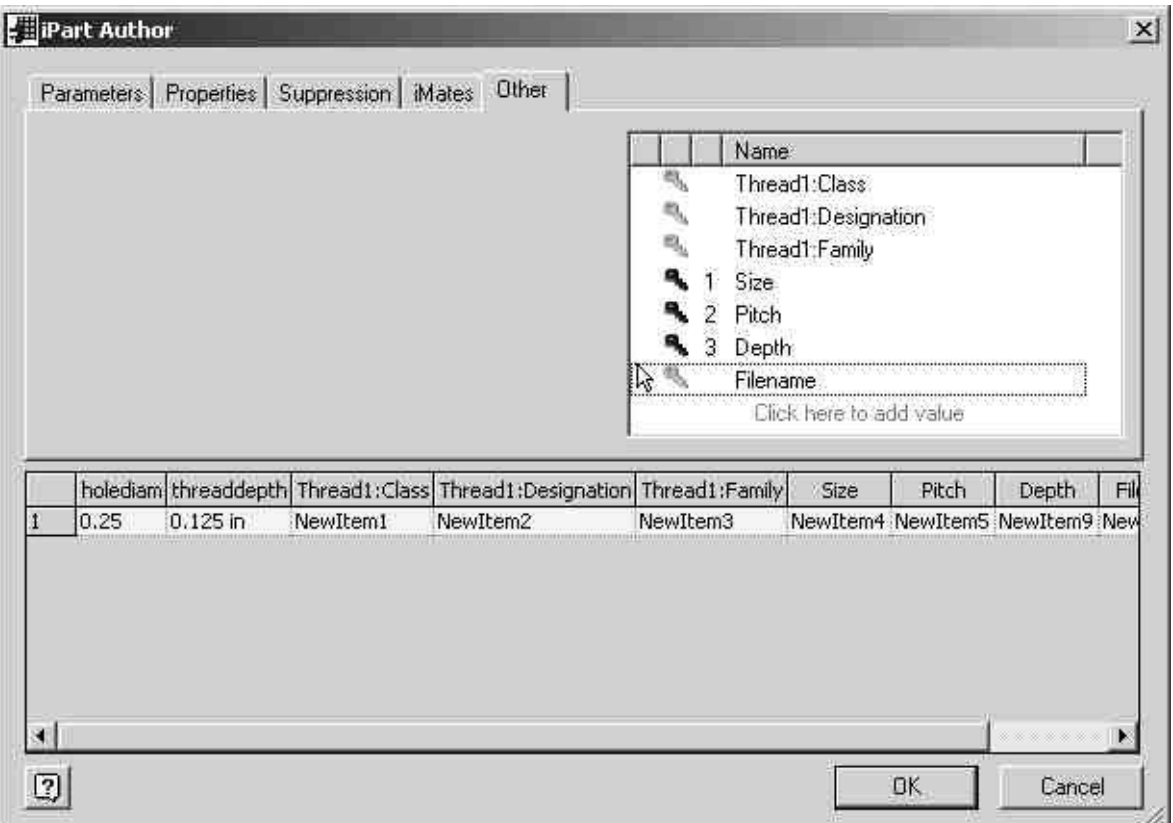

Figure 8 - Adding Keys to iPart Author

|                                                                                                    | B.            |           |           |           |           |           |            |                                                                                                    |            |
|----------------------------------------------------------------------------------------------------|---------------|-----------|-----------|-----------|-----------|-----------|------------|----------------------------------------------------------------------------------------------------|------------|
|                                                                                                    |               |           |           |           |           |           |            | holediam <defaultrithreaddepth size<key="" threadf:class="" threadf:designation="" threadf:family="">O Pitch<key> Depth<key>2</key> Filename<td></td></key></defaultrithreaddepth> |            |
|                                                                                                    | 0.25 0.125 in | Newttern1 | Newltern2 | Newltern3 | Newitern4 | Newltern5 | Newltern11 | 6-32-HALF                                                                                                    |            |
|                                                                                                    |               |           |           |           |           |           |            |                                                                                                    | <b>III</b> |
|                                                                                                    |               |           |           |           |           |           |            |                                                                                                    |            |
|                                                                                                    |               |           |           |           |           |           |            |                                                                                                    | ▊          |
|                                                                                                    |               |           |           |           |           |           |            |                                                                                                    |            |
| $\frac{6}{16}$<br>$\overline{16}$ $\overline{1}$ $\overline{1}$ $\overline{1}$ $\overline{1}$ $\overline{1}$ $\overline{1}$ $\overline{1}$ $\overline{1}$ $\overline{1}$ $\overline{2}$ $\overline{1}$ $\overline{2}$ $\overline{1}$ $\overline{2}$ $\overline{1}$ $\overline{2}$ $\overline{1}$ $\overline{2}$ $\overline{1}$ $\overline{2}$ $\overline{1}$ $\overline{2}$ |               |           |           |           |           |           |            |                                                                                                    |            |

|                                                                                                    | Worksheet in threads.ipt |  |                                    |                                 |                   |                            |                    |                                                       |  |  |  |  |  |  |  |
|----------------------------------------------------------------------------------------------------|--------------------------|--|------------------------------------|---------------------------------|-------------------|----------------------------|--------------------|-------------------------------------------------------|--|--|--|--|--|--|--|
|                                                                                                    | в                        |  |                                    |                                 |                   |                            |                    |                                                       |  |  |  |  |  |  |  |
| holediam <defaultr td="" thread1:class<="" threaddepth=""><td></td><td></td><td>Thread1:Designation Thread1:Family</td><td></td><td>Size<keu>0</keu></td><td>Pitch<keu>k/keu&gt;</keu></td><td>Depth<keu>2</keu></td><td>Filename<filename><ffilename></ffilename></filename></td></defaultr> |                          |  | Thread1:Designation Thread1:Family |                                 | Size <keu>0</keu> | Pitch <keu>k/keu&gt;</keu> | Depth <keu>2</keu> | Filename <filename><ffilename></ffilename></filename> |  |  |  |  |  |  |  |
| 0.138                                                                                                    | 0.1875 2B                |  | 6-32 UNC                           | ANSI Unified Screw Threads #6   |                   | <b>UNC</b>                 | Hall               | 6-32-HALF                                             |  |  |  |  |  |  |  |
| 0.164                                                                                                    | $0.1875$ 2B              |  | 8-32 UNC                           | ANSI Unified Screw Threads   #8 |                   | <b>UNC</b>                 | Half               | 8-32-HALF                                             |  |  |  |  |  |  |  |
| 0.19                                                                                                    | 0.1875 2B                |  | 10-24 UNC                          | ANSI Unified Screw Threads #10  |                   | <b>UNC</b>                 | Half               | 10-24-HALF                                            |  |  |  |  |  |  |  |
| 0.25                                                                                                    | $0.1875$ 2B              |  | 1/4-20 UNC                         | ANSI Unified Screw Threads 1/4  |                   | <b>UNC</b>                 | Half               | 1-4-20-HALF                                           |  |  |  |  |  |  |  |
| 0.3125                                                                                                    | $0.1875$ 2B              |  | 5/16-18 UNC                        | ANSI Unified Screw Threads 5/16 |                   | <b>UNC</b>                 | Half               | 5-16-18-HALF                                          |  |  |  |  |  |  |  |

Figure 9(a &b) - Empty and Filled Out Excel Tables

Notice the text values in the Thread1:Class, Thread1:Designation and Thread1: Family columns. You must be sure to type these values EXACTLY as they appear in the threads feature dialogue box. This is probably the second most common problem with threads in iParts.

For thread designation the format is 6-40 UNI for 1/4 -20 UNC. Note the space between the TPI and UNC/UNF. For the class 2B, 1A etc.. For family the entire family name must be spelled out e.g. ANSI Unified Screw Threads (not Thread).

In this example we have used the key **Depth** to reflect the depth of the threads by referring to the parameter **threaddepth**. We chose to do this so that we could represent the choices by the words **HALF** and **FULL**. Had there been multiple choices we probably would have wanted to use the parameter **threaddepth** as a key and omit the key **Depth.** Also in this example we have a choice of UNC and UNF threads (coarse and fine). In most situations if you have a large number of thread choices (as in a bolt) you would want to split the UNF and UNC it two separate files. If you have too much data in your iPart it will be slow to load and slow to change sizes. Most of the hardware parts at www.cbliss.com/inventor are divided like this.

We can now copy down the previous values and change one of the keys while holding the others constant. Notice that in this example we hold the **Depth** constant while varying the pitch.

|              | Worksheet in threads.ipt                     |             |   |                     |                                  |            |                    |                    |                                                       |  |
|--------------|----------------------------------------------|-------------|---|---------------------|----------------------------------|------------|--------------------|--------------------|-------------------------------------------------------|--|
|              | А                                            | в           | c | n                   |                                  |            |                    | н                  |                                                       |  |
|              | holediam (defaultR threaddepth Thread):Class |             |   | Thread1:Designation | Threadt:Family                   | Sizekkeu>0 | Pitch <keu>1</keu> | Depth <keu>2</keu> | Filename <filename><ffilename></ffilename></filename> |  |
|              | 0.138                                        | 0.1875 2B   |   | 6-32 UNC            | ANSI Unified Screw Threads   #6  |            | <b>UNC</b>         | Half               | 6-32-HALF                                             |  |
|              | 0.164                                        | 0.1875 2B   |   | 8-32 UNC            | ANSI Unified Screw Threads   #8  |            | <b>UNC</b>         | Half               | 8-32-HALF                                             |  |
|              | 0.19                                         | $0.1875$ 2B |   | 10-24 UNC           | ANSI Unified Screw Threads #10   |            | <b>UNC</b>         | Half               | 10-24-HALF                                            |  |
|              | 0.25                                         | 0.1875 2B   |   | 1/4-20 UNC          | ANSI Unified Screw Threads 1/4   |            | <b>UNC</b>         | Half               | 1-4-20-HALF                                           |  |
|              | 0.3125                                       | $0.1875$ 2B |   | 5/16-18 UNC         | ANSI Unified Screw Threads 5/16  |            | <b>UNC</b>         | Half               | 5-16-18-HALF                                          |  |
|              | 0.138                                        | 0.1875 2B   |   | 6-40 UNF            | ANSI Unified Screw Threads : #6  |            | <b>UNF</b>         | Half               | 6-32-HALF                                             |  |
|              | 0.164                                        | 0.1875 2B   |   | 8-36 UNF            | ANSI Unified Screw Threads #8    |            | <b>UNF</b>         | Half               | 8-32-HALF                                             |  |
|              | 0.19                                         | 0.1875 2B   |   | 10-32 UNF           | ANSI Unified Screw Threads   #10 |            | <b>UNF</b>         | Half               | 10-24-HALF                                            |  |
|              | 0.25                                         | 0.1875 2B   |   | 1/4-28 UNF          | ANSI Unified Screw Threads 1/4   |            | <b>UNF</b>         | Half               | 1-4-20-HALF                                           |  |
| $\mathbf{H}$ | 0.3125                                       | 0.1875 2B   |   | 5/16-24 UNF         | ANSI Unified Screw Threads 5/16  |            | UNF                | Half               | 5-16-18-HALF                                          |  |

Figure 10 - Hold Depth Constant and Vary Pitch

We can now copy the first two sets of data and simply change the **threaddepth** and **Depth** columns. This gives us every combination of **Depth**, Pitch and Size. The complete table is shown below.

|                  | А                                                                                                    | в           | е | n                   | E                               | F                | G                  | Ħ           |                                                       |
|------------------|----------------------------------------------------------------------------------------------------|-------------|---|---------------------|---------------------------------|------------------|--------------------|-------------|-------------------------------------------------------|
|                  | holediam <defaultr th="" thread1:class<="" threaddepth=""><th></th><th></th><th>Threadt:Designation</th><th>Threadt:Family</th><th>Sizeckey&gt;Oclkey&gt;</th><th>Pitch<key>1</key></th><th>Depthckey&gt;2</th><th>Filename<filename><ffilename></ffilename></filename></th></defaultr> |             |   | Threadt:Designation | Threadt:Family                  | Sizeckey>Oclkey> | Pitch <key>1</key> | Depthckey>2 | Filename <filename><ffilename></ffilename></filename> |
| $\mathbf{2}$     | 0.138                                                                                                    | 0.1875 2B   |   | 6-32 UNC            | ANSI Unified Screw Threads #6   |                  | <b>UNC</b>         | Hall        | 6-32-HALF                                             |
| $\ddot{\circ}$   | 0.164                                                                                                    | 0.1875 2B   |   | 8-32 UNC            | ANSI Unified Screw Threads #8   |                  | <b>UNC</b>         | Half        | 8-32-HALF                                             |
| 4                | 0.19                                                                                                    | 0.1875 2B   |   | 10-24 UNC           | ANSI Unified Screw Threads #10  |                  | <b>UNC</b>         | Half        | 10-24-HALF                                            |
| 5                | 0.25.                                                                                                    | 0.1875 2B   |   | 1/4-20 UNC          | ANSI Unified Screw Threads 1/4  |                  | <b>UNC</b>         | Half        | 1-4-20-HALF                                           |
| $6^{\circ}$      | 0.3125                                                                                                    | $0.1875$ 2B |   | 5/16-18 UNC         | ANSI Unified Screw Threads 5/18 |                  | <b>UNC</b>         | Half        | 5-16-18-HALF                                          |
| 7                | 0.138                                                                                                    | 0.1875 2B   |   | 6-40 UNF            | ANSI Unified Screw Threads: #6  |                  | UNF                | Half        | 6-32-HALF                                             |
| 8                | 0.164                                                                                                    | 0.1875 2B   |   | 8-36 UNF            | ANSI Unified Screw Threads #8   |                  | <b>UNF</b>         | Hall        | 8-32-HALF                                             |
| 9.               | 0.19                                                                                                    | 0.1875 2B   |   | 10-32 UNF           | ANSI Unified Screw Threads #10  |                  | UNF                | Half        | 10-24-HALF                                            |
| 10               | 0.25                                                                                                    | 0.1875 2B   |   | 1/4-28 UNF          | ANSI Unified Screw Threads 1/4  |                  | <b>UNF</b>         | Half        | 1-4-20-HALF                                           |
| $\Pi$            | 0.3125                                                                                                    | 0.1875 2B   |   | 5/16-24 UNF         | ANSI Unified Screw Threads 5/16 |                  | UNF.               | Half        | 5-16-18-HALF                                          |
| 12 <sup>°</sup>  | 0.138                                                                                                    | 0.375 2B    |   | 6-32 UNC            | ANSH initied Screw Threads   #6 |                  | <b>UNC</b>         | Full        | 6-32-FULL                                             |
| 13 <sub>13</sub> | 0.164                                                                                                    | 0.375 2B    |   | 8-32 UNC            | ANSI Unified Screw Threads #8   |                  | <b>UNC</b>         | Full.       | 8-32-FULL                                             |
| 14.              | 0.19                                                                                                    | 0.375 2B    |   | 10-24 UNC           | ANSI Unified Screw Threads #10  |                  | <b>UNC</b>         | Full        | 10-24-FULL                                            |
| 15               | 0.25                                                                                                    | 0.375 2B    |   | 1/4-20 UNC          | ANSI Unified Screw Threads 1/4  |                  | <b>UNC</b>         | Full        | 1-4-20-FULL                                           |
| 16               | 0.3125                                                                                                    | 0.375 2B    |   | 5/16-18 UNC         | ANSI Unified Screw Threads 5/16 |                  | <b>UNC</b>         | Full.       | 5-16-18-FULL                                          |
| 17.              | 0.138                                                                                                    | 0.375 2B    |   | 6-40 UNF            | ANSI Unified Screw Threads #6   |                  | <b>UNF</b>         | Full.       | 6-32-FULL                                             |
| 18.              | 0.164                                                                                                    | 0.375 2B    |   | 8-36 UNF            | ANSI Unified Screw Threads #8   |                  | UNF                | Full        | 8-32-FULL                                             |
| 19.              | 0.19.                                                                                                    | 0.375 2B    |   | 10-32 UNF           | ANSI Unified Screw Threads #10  |                  | <b>UNF</b>         | Full.       | 10-24-FULL                                            |
| 20               | 0.25                                                                                                    | 0.375 2B    |   | 1/4-28 UNF          | ANSI Unified Screw Threads 1/4  |                  | UNF                | Full        | 1-4-20-FULL                                           |
| 21               | 0.3125                                                                                                    | 0.375 2B    |   | 5/16-24 UNF         | ANSI Unified Screw Threads 5/16 |                  | <b>UNF</b>         | Full.       | 5-16-18-FULL                                          |
|                  |                                                                                                    |             |   |                     |                                 |                  |                    |             |                                                       |

**Figure 11 - Continure Filling Out Excel Table** 

Save the spreadsheet and select File>Close and Return to... to return to the model. You will likely receive the "Part does not match the table" error. Hit OK and the part will update to the current table row.

Figures 12  $\&$  13 show photos of the completed part. Note that the photos show a sliced section to illustrate the thread depth.

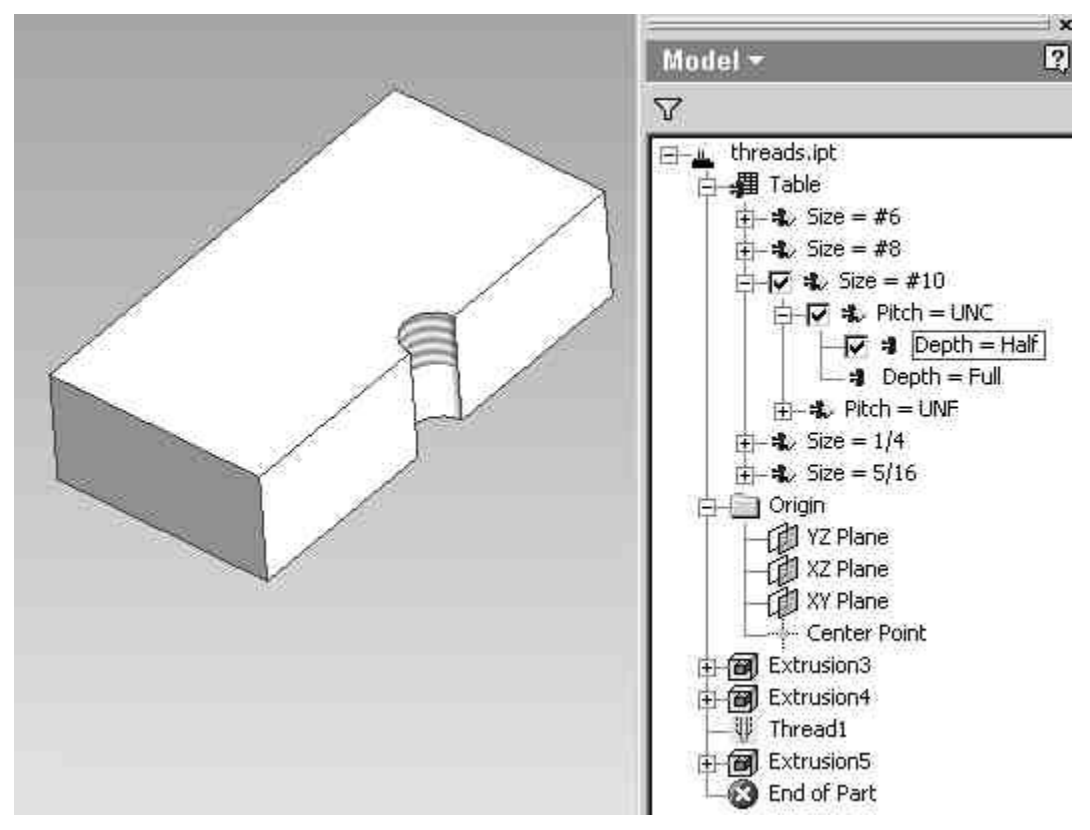

**Figure 12 - Completed iPart (Half Threads)** 

All that is left is to enter the iPart table and set the default row and save the part.

When you have complete the lesson you can download the part here in case you have any problems getting yours to work.

The next lesson will use this same part and show you how to change colors and materials.

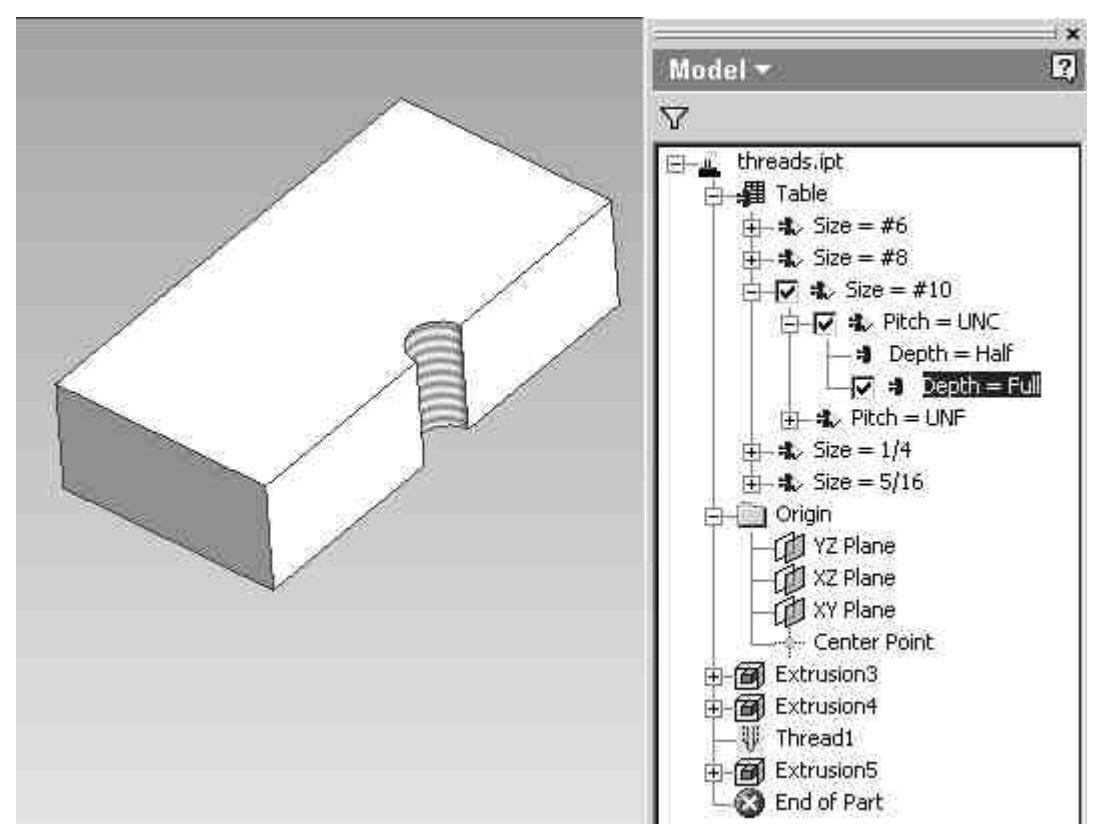

Figure 13 - Completed iPart (Full Threads)